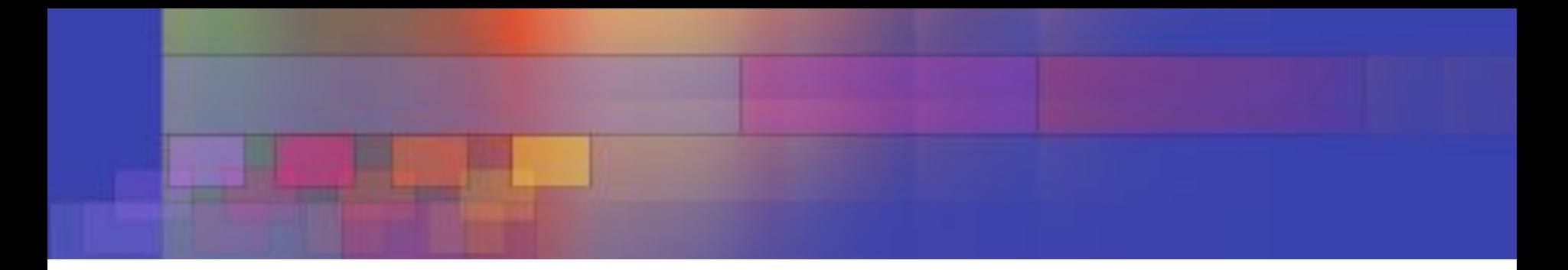

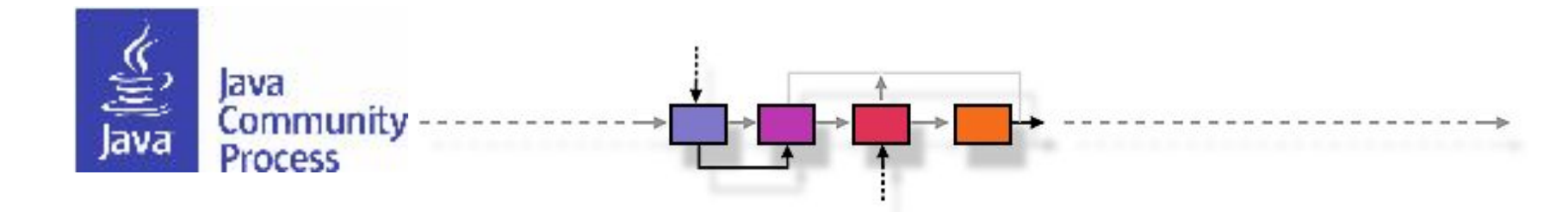

# **VisRec JSR #381 Review**

May 15, 2019

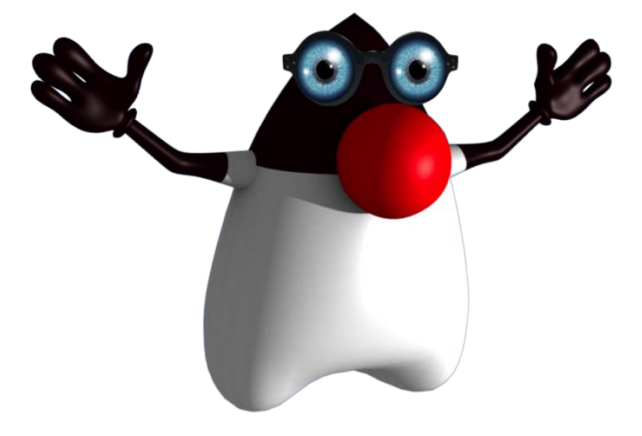

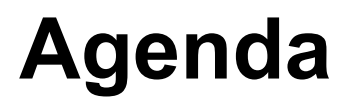

- •Goals
- JSR Process
- •Implementation Notes
- •Issues
- •Questions, Discussion, Next steps

**BURGHAM PORTAGE IN HIS R** 

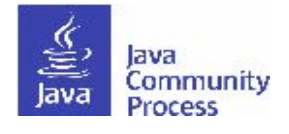

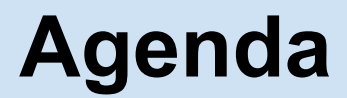

#### **•Goals**

- JSR Process
- •Implementation Notes
- •Questions, Discussion, Next steps

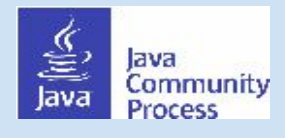

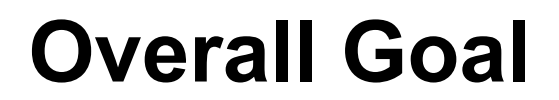

#### Promoting Java as a first-class citizen in AI/ML

Create a high-level standard API for object recognition using machine learning that is familiar to and useful for Java Developers

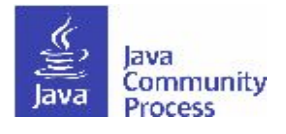

# **Why It's Important for Java SE and Devs**

- Machine Learning a huge industry trend
- Visual Recognition (VisRec) important subset of ML
- Java ML APIs need to be "Java Developer Friendly"
- Standard APIs offer portability and maintenance benefits
- High-level abstractions for sustainable development of products
- Protect developers from lower-level changes (and provide hooks allowing lower-level access)
- Building custom ML models/Image Classifiers (not just using pre-trained Classifiers)

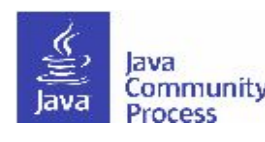

# **Issues with Existing Offerings**

- Disparate OSS/proprietary ML engines and toolkits
- Different image classes, algorithms and implementations, often with native dependencies
- Each has different set of APIs
- Reduced Portability
	- Image Recognition Apps
	- Lower-level Bitmap, Image, etc, pixel-level manipulation
- Some Toolkits very complex for Avg Java Developer
- Most Toolkits are not Java-friendly (C flavor)

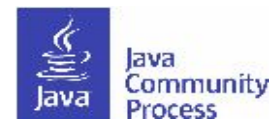

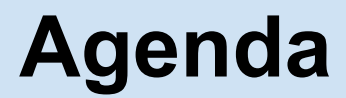

- •Goals
- **• JSR Process**
- •Implementation Notes
- •Questions, Discussion, Next steps

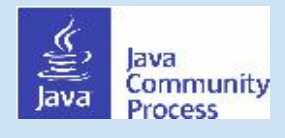

## **History (necessary?)**

• List the significant dates in the history of the JSR.

- Submittal: April 2017
- EDR: June 2018
- Public Review: Early June 2019

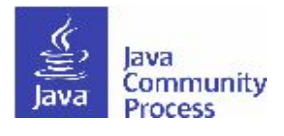

## **Technical scope and features**

•Provide a high-level summary of technical features.

- No more than 2 or 3 slides.
- 1 slide: architecture
- 2 slide: design class diagram
- 3 slide: example usage
- 4 slide: comparison with existing libs

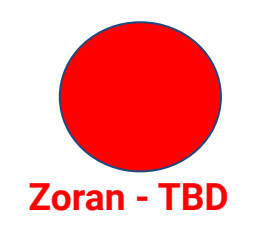

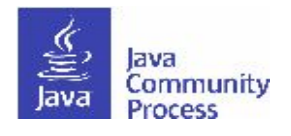

# **The Expert Group**

- Zoran University of Belgrade
- Sandhya (former) IBM, (current) Microsoft
- Frank NYJavaSIG
- Status meetings (zoom) every Tuesday <https://groups.io/g/visrec/topics>
- Groups.io mailing list (visrec) and calendar

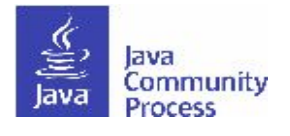

## **Contributors and Advisors**

- Constantin Drabo
- •Amit Nagesh
- Marissa Staller
- •Eric Bruno
- •Anakar Parida
- Jyoti Buddha
- Guillaume Laforge
- Ed Burns
- James Weaver

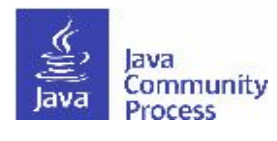

## **Other Docs, Presentations, etc**

- •Examples 4-5 working examples <https://github.com/JavaVisRec/jsr381-examples>
- •Getting Started Document
- JavaOne/CodeOne panel Heather/Sandy/Frank/EdBurns
- •Intro to ML for Java Devs Zoran/Frank CodeOne
- •Visual Recognition Sandy/Frank Devoxx US

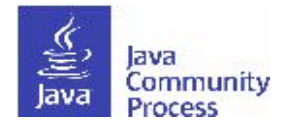

#### **Visual Recognition (VisRec) JSR #381 Getting Started Guide**

#### **TABLE OF CONTENTS**

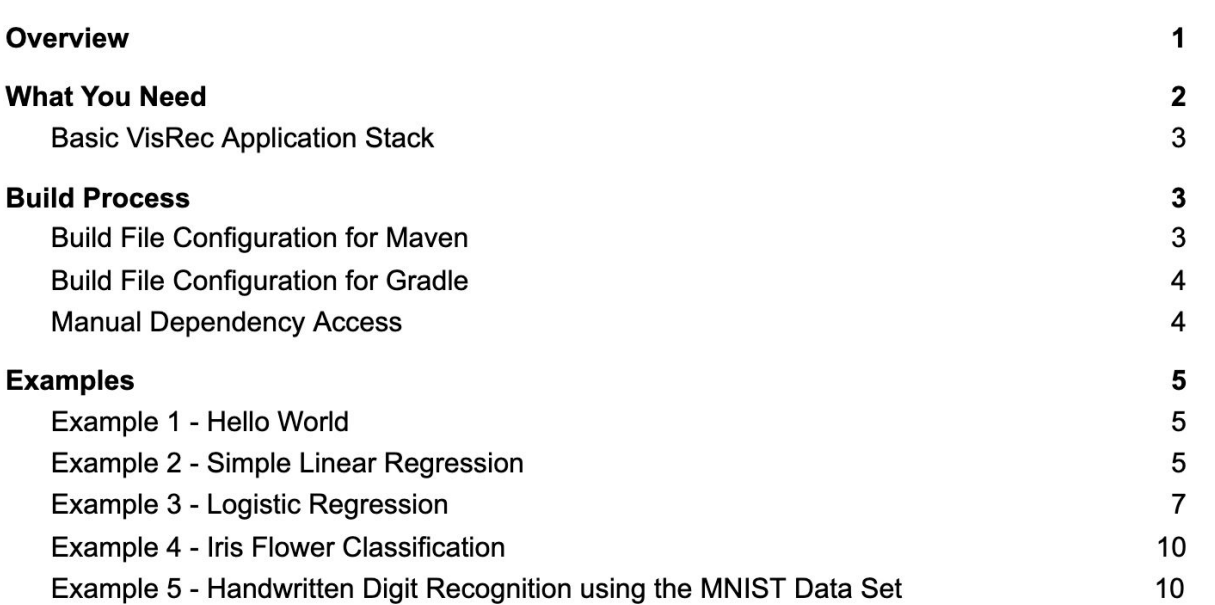

#### Overview

The VisRec API JSR #381 is a software development standard recognized by the Java Community Process (JCP) that simplifies and standardizes a set of APIs familiar to Java developers for classifying and recognizing objects in images. There are two types of Java dovelopers that mov be interseted in VieDes JCD #201: application dovelopers interseted in

## **Collaboration with Community Groups**

- •Kevin In contact with NLJUG (Dutch JUG) to organize sessions nationwide to adopt the JSR once there are multiple visual recognition examples implemented using the API and RI.
- •Frank NYJavaSIG waiting for 1.0 to actively engage

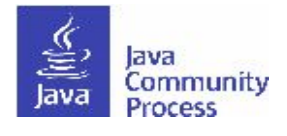

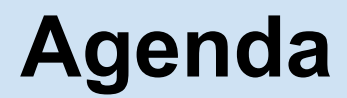

- •Goals
- JSR Process
- **•Implementation Notes**
- •Questions, Discussion, Next steps

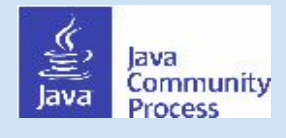

## **Implementations**

- How many implementations (apart from the RI) exist?
	- One more in progress: Neuroph educational neural network framework with support image recognition

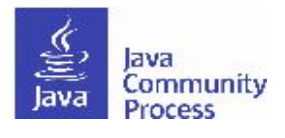

### **Schedule**

*INTERNATIONAL PROPERTY* 

• June 1 - Beta release

 $\label{eq:1} \begin{split} \mathcal{L}_{\mathcal{F}}(\mathbf{r},\mathbf{r})=\mathcal{L}_{\mathcal{F}}(\mathbf{r},\mathbf{r})=\mathcal{L}_{\mathcal{F}}(\mathbf{r},\mathbf{r})=\mathcal{L}_{\mathcal{F}}(\mathbf{r},\mathbf{r})=\mathcal{L}_{\mathcal{F}}(\mathbf{r},\mathbf{r})=\mathcal{L}_{\mathcal{F}}(\mathbf{r},\mathbf{r})=\mathcal{L}_{\mathcal{F}}(\mathbf{r},\mathbf{r})=\mathcal{L}_{\mathcal{F}}(\mathbf{r},\mathbf{r})=\mathcal{L}_{\mathcal{F}}(\mathbf{$ 

• Dec - 1.0 release

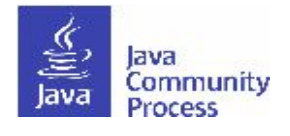

# **RI and TCK development**

- The TCK and RI are being developed simultaneously in a TDD (test-driven development) working environment as much as possible to keep the RI compliant with the TCK at any time.
- The API, RI, TCK are being developed by two active committers of which one is a Spec Lead of the JSR:
	- Zoran Sevarac (Spec Lead)
	- Kevin Berendsen (Contributor)

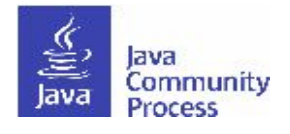

# **RI and TCK development**

- •TCK Runner (consists of the TCK and RI):
	- <https://github.com/JavaVisRec/jsr381-tck-ri>
- •Source-code repositories:
	- API:<https://github.com/JavaVisRec/visrec-api>
	- RI:<https://github.com/JavaVisRec/visrec-ri>
	- TCK:<https://github.com/JavaVisRec/visrec-tck>
	- Examples:

<https://github.com/JavaVisRec/jsr381-examples>

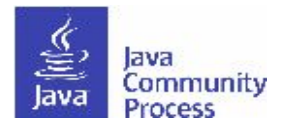

# **RI and TCK development**

- •Snapshots published in Sonatype:
	- $-$  API: <https://oss.sonatype.org/#nexus-search;quick~visrec-api>
	- RI:

<https://oss.sonatype.org/#nexus-search;quick~visrec-ri>

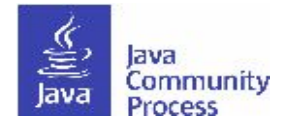

## **Participation and Transparency**

- JSR page on JCP.org
	- **– <https://jcp.org/en/jsr/detail?id=381>**
- •JSR project website

**<https://github.com/JavaVisRec>**

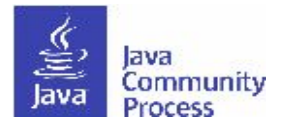

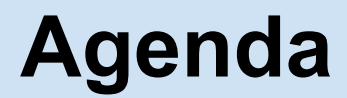

- •Goals
- JSR Process
- •Implementation Notes
- **•Questions, Discussion, Next Steps**

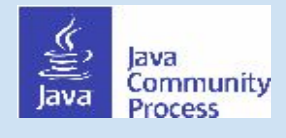